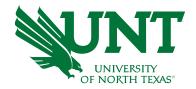

# Expanding Data-Informed Decision Making Capabilities at our New Frisco Campus

Presenters:

Dr. SuChuan (Rita) He Business Intelligence Analyst

Dr. Mary Barton
Director, Institutional Research

Presentation: TAIR 2023

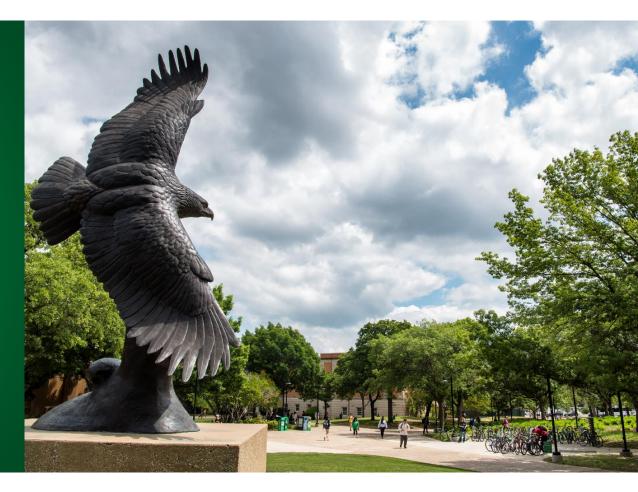

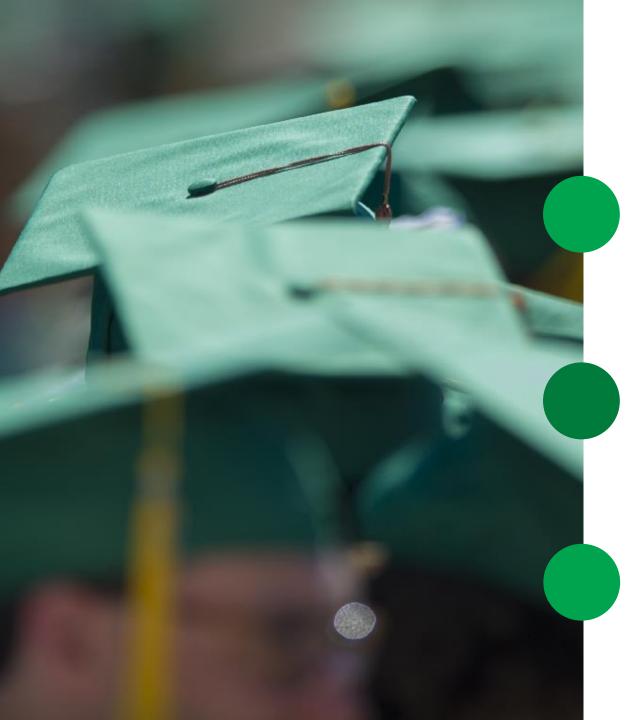

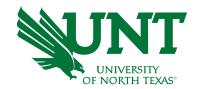

## Background

#### **About UNT**

- The university is located in Denton, a town of about 136,000 people only 36 miles north of Dallas-Fort Worth, the country's fourth-largest metropolitan area.
- Offer 112 bachelor's, 94 master's and 38 doctoral degree programs.

#### **UNT** at Frisco

- UNT has been offering classes in Frisco since 2016, at locations including Hall Park and Inspire Park.
- UNT at Frisco's convenient location near some of the world's top companies and industries.

### Frisco Landing

- The first building on the UNT at Frisco branch campus.
- Frisco Landing will be home to many of the 27 undergraduate and master's level programs offered to more than 2,500 students enrolled in classes at UNT at Frisco.

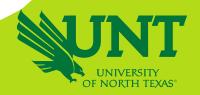

### Student Enrollment Data for Frisco Campuses

- Collaboration between DAIR and UNT Frisco Administration
- Data Provided Stages
- Improvement for each stage

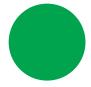

### **Ad-Hoc Request**

Weekly updates on headcount and SCH

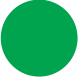

### **Excel Spreadsheet**

Added more and more columns and data into the Excel spreadsheet which makes it unreadable.

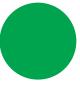

## Frisco Student Tracker Dashboard

Automated the Daily update process and replaced the Excel spreadsheet

| Spring 2016-Fall 2018 terms a                                                                                                    | re hidden fo                                                                                                    | r visual ease.                                                              | . Please unh                                         | ide the colur                                                    | nns to see all                                                           | data                                                                                                    |                                                                                                    |                                                                             | -                                                      |                                                                                    | _                                                                               |                                                                                                    |                                                                                                    |                                                                                                    |
|----------------------------------------------------------------------------------------------------|----------------------------------------------------------------------------------------------------|-----------------------------------------------------------------------------|------------------------------------------------------|------------------------------------------------------------------|--------------------------------------------------------------------------|----------------------------------------------------------------------------------------------------|----------------------------------------------------------------------------------------------------|-----------------------------------------------------------------------------|--------------------------------------------------------|------------------------------------------------------------------------------------|---------------------------------------------------------------------------------|----------------------------------------------------------------------------------------------------|----------------------------------------------------------------------------------------------------|----------------------------------------------------------------------------------------------------|
|                                                                                                    |                                                                                                    |                                                                             |                                                      |                                                                  |                                                                          |                                                                                                    |                                                                                                    |                                                                             |                                                        |                                                                                    |                                                                                 | LAST WEEK                                                                                                    | THIS WEEK                                                                                                    | Point-in-Time Comp                                                                                                   |
| Frisco (Hall Park and Inspire<br>Park locations together) - CHEC<br>is included for Summer & Fall                                                                                                    | Spring 2019<br>Official                                                                                              | Summer<br>2019 Official                                                     | Fall 2019<br>Official                                | Spring 2020<br>Official                                          | Summer<br>2020 Official                                                  | Fall 2020<br>Official                                                                                                    | Spring 2021<br>Official                                                                               | Summer<br>2021 Official                                                     | Fall 2021<br>Official                                  | Spring 2022<br>Official                                                            | Summer<br>2022 Official                                                         | Fall 2022<br>Census                                                                                                  | Fall 2022<br>20th Class<br>Day                                                                                                   | Fall 2021 20th<br>Class Day                                                                                          |
| Total Number of Courses                                                                                                    | 90                                                                                                    | 40                                                                          | 131                                                  | 115                                                              | 31                                                                       | 182                                                                                                    | 184                                                                                                   | 41                                                                          | 196                                                    | 187                                                                                | 39                                                                              | 222                                                                                                    | 222                                                                                                    | 196                                                                                                    |
| Distinct Courses Offered                                                                                                    | 82                                                                                                    | 32                                                                          | 124                                                  | 113                                                              | 27                                                                       | 166                                                                                                    | 160                                                                                                   | 37                                                                          | 172                                                    | 158                                                                                | 35                                                                              | 188                                                                                                    | 188                                                                                                    | 172                                                                                                    |
| Total Enrollments                                                                                                    | 1714                                                                                                    | 477                                                                         | 2609                                                 | 2384                                                             | 724                                                                      | 3901                                                                                                    | 4488                                                                                                  | 898                                                                         | 4265                                                   | 4107                                                                               | 534                                                                             | 4579                                                                                                    | 4575                                                                                                    | 4264                                                                                                    |
| Distinct Enrollments                                                                                                    | 1143                                                                                                    | 324                                                                         | 1548                                                 | 1457                                                             | 584                                                                      | 2601                                                                                                    | 3415                                                                                                  | 821                                                                         | 2417                                                   | 2294                                                                               | 466                                                                             | 2579                                                                                                    | 2570                                                                                                    | 2416                                                                                                    |
| Only Enrolled at Frisco                                                                                                    | 158                                                                                                    | 106                                                                         | 297                                                  | 266                                                              | 87                                                                       | 381                                                                                                    | 292                                                                                                   | 153                                                                         | 435                                                    | 423                                                                                | 131                                                                             | 468                                                                                                    | 464                                                                                                    | 435                                                                                                    |
| Total SCH generated                                                                                                    | 4891                                                                                                    | 1375                                                                        | 7450                                                 | 6864                                                             | 2026                                                                     | 11155                                                                                                    | 12916                                                                                                 | 2516                                                                        | 11934.5                                                | 11266                                                                              | 1331                                                                            | 12965                                                                                                    | 12946                                                                                                    | 11931.5                                                                                                    |
|                                                                                                    |                                                                                                    |                                                                             |                                                      |                                                                  |                                                                          |                                                                                                    |                                                                                                    |                                                                             |                                                        |                                                                                    |                                                                                 |                                                                                                    |                                                                                                    |                                                                                                    |
|                                                                                                    |                                                                                                    |                                                                             |                                                      |                                                                  |                                                                          |                                                                                                    |                                                                                                    |                                                                             |                                                        |                                                                                    |                                                                                 | LAST WEEK                                                                                                    | THIS WEEK                                                                                                    | Point-in-Time Comp                                                                                                   |
| CHEC                                                                                                    | Spring 2019<br>Official                                                                                              | Summer<br>2019 Official                                                     | Fall 2019<br>Official                                | Spring 2020<br>Official                                          | Summer<br>2020 Official                                                  | Fall 2020<br>Official                                                                                                    | Spring 2021<br>Official                                                                               | Summer<br>2021 Official                                                     | Fall 2021<br>Official                                  | Spring 2022<br>Official                                                            | Summer<br>2022 Official                                                         | Fall 2022<br>Census                                                                                                  | Fall 2022<br>20th Class<br>Day                                                                                                   | Fall 2021 20th<br>Class Day                                                                                          |
| Lotal Number of Courses                                                                                                    | 18                                                                                                    | 10                                                                          | 17                                                   | 21                                                               | 6                                                                        | 16                                                                                                    | 21                                                                                                    | 7                                                                           | 16                                                     | 17                                                                                 | 4                                                                               | 13                                                                                                    | 13                                                                                                    | 16                                                                                                    |
| Distinct Courses Offered                                                                                                    | 18                                                                                                    | 10                                                                          | 17                                                   | 21                                                               | 6                                                                        | 16                                                                                                    | 19                                                                                                    | 7                                                                           | 16                                                     | 17                                                                                 | 4                                                                               | 13                                                                                                    | 13                                                                                                    | 16                                                                                                    |
| Total Enrollments                                                                                                    | 420                                                                                                    | 205                                                                         | 389                                                  | 515                                                              | 158                                                                      | 376                                                                                                    | 638                                                                                                   | 195                                                                         | 259                                                    | 244                                                                                | 58                                                                              | 176                                                                                                    | 175                                                                                                    | 259                                                                                                    |
| Distinct Enrollments                                                                                                    | 328                                                                                                    | 194                                                                         | 297                                                  | 402                                                              | 152                                                                      | 346                                                                                                    | 540                                                                                                   | 183                                                                         | 236                                                    | 219                                                                                | 55                                                                              | 161                                                                                                    | 160                                                                                                    | 236                                                                                                    |
| Only Enrolled at CHEC                                                                                                    | 20                                                                                                    | 33                                                                          | 29                                                   | 34                                                               | 16                                                                       | 12                                                                                                    | 12                                                                                                    | 33                                                                          | 13                                                     | 15                                                                                 | 16                                                                              | 12                                                                                                    | 11                                                                                                    | 13                                                                                                    |
| Total SCH generated                                                                                                    | 1260                                                                                                    | 615                                                                         | 1167                                                 | 1545                                                             | 474                                                                      | 1128                                                                                                    | 1914                                                                                                  | 585                                                                         | 777                                                    | 732                                                                                | 174                                                                             | 528                                                                                                    | 525                                                                                                    | 777                                                                                                    |
|                                                                                                    | T                                                                                                    |                                                                             |                                                      |                                                                  |                                                                          |                                                                                                    |                                                                                                    |                                                                             |                                                        |                                                                                    | 1                                                                               |                                                                                                    |                                                                                                    |                                                                                                    |
|                                                                                                    |                                                                                                    |                                                                             |                                                      |                                                                  |                                                                          |                                                                                                    |                                                                                                    |                                                                             |                                                        |                                                                                    |                                                                                 | LACTIMEEN                                                                                                    | THE WEEK                                                                                                    | 2 · · · · · · · · · · · · · · · · · · ·                                                                              |
|                                                                                                    |                                                                                                    |                                                                             |                                                      |                                                                  |                                                                          |                                                                                                    |                                                                                                    |                                                                             |                                                        |                                                                                    |                                                                                 | LAST WEEK                                                                                                    | THIS WEEK                                                                                                    | Point-in-Time Comp                                                                                                   |
| Overall Headcounts (categories mutually exclusive only before Fall and Summer 2022)                                                                                                    | Spring 2019<br>Official                                                                                              | Summer<br>2019 Official                                                     | Fall 2019<br>Official                                | Spring 2020<br>Official                                          | Summer<br>2020 Official                                                  | Fall 2020<br>Official                                                                                                    | Spring 2021<br>Official                                                                               | Summer<br>2021 Official                                                     | Fall 2021<br>Official                                  | Spring 2022<br>Official                                                            | Summer<br>2022 Official                                                         | LAST WEEK Fall 2022 Census Not Mutually Exclusive                                                                    | Fall 2022<br>20th Class<br>Day<br>Not Mutually                                                                                   | Point-in-Time Comp<br>Fall 2021 20th<br>Class Day                                                                    |
| mutually exclusive only before                                                                                                    |                                                                                                    |                                                                             |                                                      |                                                                  |                                                                          |                                                                                                    |                                                                                                    |                                                                             |                                                        |                                                                                    |                                                                                 | Fall 2022<br>Census<br>Not Mutually                                                                                  | Fall 2022<br>20th Class<br>Day                                                                                                   | Fall 2021 20th                                                                                                    |
| mutually exclusive only before<br>Fall and Summer 2022)                                                                                                    | Official                                                                                                    | 2019 Official                                                               | Official<br>297<br>29                                | Official  266 34                                                 | 2020 Official                                                            | Official                                                                                                    | Official                                                                                              | 2021 Official                                                               | Official                                               | Official                                                                           | 2022 Official                                                                   | Fall 2022<br>Census<br>Not Mutually<br>Exclusive<br>468<br>12                                                        | Fall 2022<br>20th Class<br>Day<br>Not Mutually<br>Exclusive                                                                      | Fall 2021 20th<br>Class Day<br>435                                                                                   |
| mutually exclusive only before Fall and Summer 2022) Only Enrolled at Frisco Only Enrolled at CHEC Enrolled at Frisco and CHEC                                                                                                    | Official<br>158<br>20<br>18                                                                                          | 2019 Official<br>106<br>33<br>13                                            | 297<br>29<br>24                                      | 266<br>34<br>28                                                  | 2020 Official<br>87<br>16<br>2                                           | 381<br>12<br>5                                                                                                    | 292<br>12<br>1                                                                                        | 2021 Official 153 33 3                                                      | <b>Official</b> 435 13 12                              | <b>Official</b> 423 15 6                                                           | 131<br>16<br>16                                                                 | Fall 2022<br>Census<br>Not Mutually<br>Exclusive<br>468<br>12                                                        | Fall 2022 20th Class Day Not Mutually Exclusive 464 11                                                                           | Fall 2021 20th<br>Class Day<br>435<br>13                                                                             |
| mutually exclusive only before Fall and Summer 2022) Only Enrolled at Frisco Only Enrolled at CHEC Enrolled at Frisco and CHEC Enrolled at Frisco and Online                                                                                                    | 158<br>20<br>18<br>177                                                                                               | 106<br>33<br>13<br>97                                                       | 291<br>29<br>24<br>282                               | 266<br>34<br>28<br>323                                           | 87<br>16<br>2<br>174                                                     | 381<br>12<br>5<br>397                                                                                                    | 292<br>12<br>1<br>427                                                                                 | 2021 Official  153  33  3  280                                              | 935<br>13<br>12<br>667                                 | 923<br>15<br>6<br>587                                                              | 131<br>16<br>16<br>213                                                          | Fall 2022<br>Census<br>Not Mutually<br>Exclusive<br>468<br>12<br>12<br>761                                           | Pall 2022 20th Class Day Not Mutually Exclusive 464 11 11 759                                                                    | Fall 2021 20th<br>Class Day<br>435<br>13<br>12<br>668                                                                |
| mutually exclusive only before Fall and Summer 2022) Only Enrolled at Frisco Only Enrolled at CHEC Enrolled at Frisco and CHEC Enrolled at Frisco and Online Enrolled at CHEC and Online                                                                                                    | 158<br>20<br>18<br>177<br>46                                                                                         | 106<br>33<br>13<br>97<br>55                                                 | 291<br>29<br>24<br>282<br>37                         | 266<br>34<br>28<br>323<br>55                                     | 87<br>16<br>2<br>174<br>30                                               | 381<br>12<br>5<br>397<br>31                                                                                                 | 292<br>12<br>1<br>1<br>427<br>32                                                                      | 153<br>33<br>3<br>280<br>44                                                 | 935<br>13<br>12<br>667<br>43                           | 923<br>15<br>6<br>587<br>27                                                        | 131<br>16<br>16<br>213<br>18                                                    | Fall 2022<br>Census<br>Not Mutually<br>Exclusive<br>468<br>12<br>12<br>12<br>761                                     | Pall 2022 20th Class Day Not Mutually Exclusive 464 11 11 759                                                                    | Fall 2021 20th<br>Class Day<br>435<br>13<br>12<br>668<br>43                                                          |
| mutually exclusive only before Fall and Summer 2022) Only Enrolled at Frisco Only Enrolled at CHEC Enrolled at Frisco and CHEC Enrolled at Frisco and Online Enrolled at CHEC and Online Enrolled at Frisco, CHEC, and Online                                                                                                    | 158<br>20<br>18<br>177<br>46<br>24                                                                                   | 106<br>33<br>13<br>97<br>55<br>5                                            | 291<br>29<br>24<br>282<br>37<br>37                   | 266<br>34<br>28<br>323<br>55<br>34                               | 87<br>16<br>2<br>174<br>30<br>3                                          | 381<br>12<br>5<br>397<br>31                                                                                                 | 292<br>12<br>1<br>1<br>427<br>32<br>11                                                                | 153<br>33<br>3<br>280<br>44<br>9                                            | 935<br>13<br>12<br>667<br>43                           | 923<br>15<br>6<br>587<br>27<br>23                                                  | 131<br>16<br>16<br>213<br>18                                                    | Fall 2022<br>Census<br>Not Mutually<br>Exclusive<br>468<br>12<br>12<br>761<br>30<br>30                               | Pall 2022 20th Class Day Not Mutually Exclusive 464 11 11 759 30                                                                 | Fall 2021 20th<br>Class Day<br>435<br>13<br>12<br>668<br>43<br>14                                                    |
| mutually exclusive only before Fall and Summer 2022) Only Enrolled at Frisco Only Enrolled at CHEC Enrolled at Frisco and CHEC Enrolled at Frisco and Online Enrolled at CHEC and Online                                                                                                    | 158<br>20<br>18<br>177<br>46                                                                                         | 106<br>33<br>13<br>97<br>55                                                 | 291<br>29<br>24<br>282<br>37                         | 266<br>34<br>28<br>323<br>55                                     | 87<br>16<br>2<br>174<br>30                                               | 381<br>12<br>5<br>397<br>31                                                                                                 | 292<br>12<br>1<br>1<br>427<br>32                                                                      | 153<br>33<br>3<br>280<br>44                                                 | 935<br>13<br>12<br>667<br>43                           | 923<br>15<br>6<br>587<br>27                                                        | 131<br>16<br>16<br>213<br>18                                                    | Fall 2022<br>Census<br>Not Mutually<br>Exclusive<br>468<br>12<br>12<br>12<br>761                                     | Pall 2022 20th Class Day Not Mutually Exclusive 464 11 11 759                                                                    | Fall 2021 20th<br>Class Day<br>435<br>13<br>12<br>668<br>43                                                          |
| mutually exclusive only before Fall and Summer 2022) Only Enrolled at Frisco Only Enrolled at CHEC Enrolled at Frisco and CHEC Enrolled at Frisco and Online Enrolled at CHEC and Online Enrolled at Frisco, CHEC, and Online                                                                                                    | 158<br>20<br>18<br>177<br>46<br>24                                                                                   | 106<br>33<br>13<br>97<br>55<br>5                                            | 291<br>29<br>24<br>282<br>37<br>37                   | 266<br>34<br>28<br>323<br>55<br>34                               | 87<br>16<br>2<br>174<br>30<br>3                                          | 381<br>12<br>5<br>397<br>31                                                                                                 | 292<br>12<br>1<br>1<br>427<br>32<br>11                                                                | 153<br>33<br>3<br>280<br>44<br>9                                            | 935<br>13<br>12<br>667<br>43                           | 923<br>15<br>6<br>587<br>27<br>23                                                  | 131<br>16<br>16<br>213<br>18                                                    | Fall 2022 Census Not Mutually Exclusive  468 12 12 761 30 30 1229                                                    | Fall 2022 20th Class Day Not Mutually Exclusive 464 11 11 759 30 30 1223                                                         | Fall 2021 20th<br>Class Day  435 13 12 668 43 14 1185                                                                |
| mutually exclusive only before Fall and Summer 2022) Only Enrolled at Frisco Only Enrolled at CHEC Enrolled at Frisco and CHEC Enrolled at Frisco and Online Enrolled at CHEC and Online Enrolled at Frisco, CHEC, and Online                                                                                                    | 158<br>20<br>18<br>177<br>46<br>24                                                                                   | 106<br>33<br>13<br>97<br>55<br>5                                            | 291<br>29<br>24<br>282<br>37<br>37                   | 266<br>34<br>28<br>323<br>55<br>34                               | 87<br>16<br>2<br>174<br>30<br>3                                          | 381<br>12<br>5<br>397<br>31                                                                                                 | 292<br>12<br>1<br>1<br>427<br>32<br>11                                                                | 153<br>33<br>3<br>280<br>44<br>9                                            | 935<br>13<br>12<br>667<br>43                           | 923<br>15<br>6<br>587<br>27<br>23                                                  | 131<br>16<br>16<br>213<br>18                                                    | Fall 2022<br>Census<br>Not Mutually<br>Exclusive<br>468<br>12<br>12<br>761<br>30<br>30                               | Pall 2022 20th Class Day Not Mutually Exclusive 464 11 11 759 30                                                                 | Fall 2021 20th<br>Class Day<br>435<br>13<br>12<br>668<br>43<br>14                                                    |
| mutually exclusive only before Fall and Summer 2022)  Only Enrolled at Frisco Only Enrolled at CHEC Enrolled at Frisco and CHEC Enrolled at Frisco and Online Enrolled at CHEC and Online Enrolled at Frisco, CHEC, and Online Total  Data points based on the message for 12th class day  Unduplicated Headcount of Students                                                                                         | 158   20   18   177   46   24   443                                                                                  | 2019 Official  106 33 13 97 55 5 309  Summer 2019 Official                  | 297 29 24 282 37 37 706  Fall 2019 Official          | 266 34 28 323 55 34 740  Spring 2020 Official                    | 2020 Official  87 16 2 174 30 3 312  Summer 2020 Official  725           | 381 12 5 397 31 18 844  Fall 2020 Official                                                                                  | 232   12   1   427   32   11   775     Spring 2021   Official   3908                                  | 2021 Official  153 33 3 280 44 9 522  Summer 2021 Official 987              | 935 13 12 667 43 14 1184  Fall 2021 Official 2608      | 9423<br>115<br>6<br>587<br>27<br>23<br>1081<br>Spring 2022<br>Official             | 2022 Official  131 16 16 16 213 18 18 344  Summer 2022 Official                 | Fall 2022 Census Not Mutually Exclusive  468 12 12 761 30 30 1229  LAST WEEK  Fall 2022 Census                       | Pall 2022 20th Class Day Not Mutually Exclusive 464 11 11 759 30 30 1223 THIS WEEK Fall 2022 20th Class Day                      | Fall 2021 20th<br>Class Day  435 13 12 668 43 14 1185  Point-in-Time Comp                                            |
| mutually exclusive only before Fall and Summer 2022)  Only Enrolled at Frisco Only Enrolled at CHEC Enrolled at Frisco and CHEC Enrolled at Frisco and Online Enrolled at CHEC and Online Enrolled at Frisco, CHEC, and Online Total  Data points based on the message for 12th class day  Unduplicated Headcount of Students Collin Only Students                                                                    | 158   20   18   177   46   24   443                                                                                  | 2019 Official  106 33 13 97 55 5 309  Summer 2019 Official                  | 297 29 24 282 37 37 706                              | 266 34 28 323 55 34 740  Spring 2020 Official                    | 2020 Official  87 16 2 174 30 3 312  Summer 2020 Official                | 381<br>12<br>5<br>397<br>31<br>18<br>844<br>Fall 2020<br>Official                                                           | 292   12   1   427   32   11   775                                                                    | 2021 Official  153 33 3 280 44 9 522  Summer 2021 Official                  | 435 13 12 667 43 14 1184  Fall 2021 Official           | 9423<br>15<br>6<br>587<br>27<br>23<br>1081<br>Spring 2022<br>Official              | 2022 Official  131 16 16 213 18 18 344  Summer 2022 Official                    | Fall 2022 Census Not Mutually Exclusive  468 12 12 761 30 30 1229  LAST WEEK  Fall 2022 Census                       | Fall 2022 20th Class Day Not Mutually Exclusive 464 11 11 759 30 30 1223 THIS WEEK Fall 2022 20th Class Day                      | Fall 2021 20th Class Day  435 13 12 668 43 14 1185  Point-in-Time Comp Fall 2021 20th Class Day                      |
| mutually exclusive only before Fall and Summer 2022)  Only Enrolled at Frisco Only Enrolled at CHEC Enrolled at Frisco and CHEC Enrolled at Frisco and Online Enrolled at CHEC and Online Enrolled at Frisco, CHEC, and Online Total  Data points based on the message for 12th class day  Unduplicated Headcount of Students Collin Only Students  Collin Only Students                                              | 158   20   18   177   46   24   443     20   18   177   16   24   17   17   17   17   17   17   17   1               | 2019 Official  106 33 13 97 55 5 309  Summer 2019 Official  495 309         | 297 29 24 282 37 37 706  Fall 2019 Official 1752 706 | 266 34 28 323 55 34 740  Spring 2020 Official  1760 740          | 2020 Official  87 16 2 174 30 3 312  Summer 2020 Official  725 312       | 381 12 5 397 31 18 844  Fall 2020 Official 2902 844                                                                         | 232   12   1   427   32   11   775     Spring 2021   Official   3908   775                            | 2021 Official  153 33 3 280 44 9 522  Summer 2021 Official  987 522         | 935 13 12 667 43 14 1184  Fall 2021 Official 2608 1184 | 9423<br>15 6<br>587<br>27<br>23<br>1081<br>Spring 2022<br>Official<br>2470<br>1081 | 2022 Official  131 16 16 16 213 18 18 344  Summer 2022 Official  466 344        | Fall 2022 Census Not Mutually Exclusive  468 12 12 761 30 30 1229  LAST WEEK  Fall 2022 Census  2579 1229            | Fall 2022 20th Class Day Not Mutually Exclusive 464 11 11 759 30 30 1223 THIS WEEK Fall 2022 20th Class Day 2570 1223            | Fall 2021 20th Class Day  435 13 12 668 43 14 1185  Point-in-Time Comp Fall 2021 20th Class Day  2607 1185           |
| mutually exclusive only before Fall and Summer 2022)  Only Enrolled at Frisco Only Enrolled at CHEC Enrolled at Frisco and CHEC Enrolled at Frisco and Online Enrolled at CHEC and Online Enrolled at Frisco, CHEC, and Online Total  Data points based on the message for 12th class day  Unduplicated Headcount of Students Collin Only Students  Collin Only Students New FTIC                                     | 158   20   18   177   46   24   443     20   18   177   18   177   18   18   18                                      | 2019 Official  106 33 13 97 55 5 309  Summer 2019 Official  495 309 0       | 297 29 24 282 37 37 706  Fall 2019 Official 1752 706 | 266 34 28 323 55 34 740  Spring 2020 Official 1760 740  0        | 2020 Official  87 16 2 174 30 3 312  Summer 2020 Official  725 312       | Official   381   12   5   397   31   18   844                                                                               | 232   12   1   427   32   11   775     Spring 2021   Official   3908   775   0                        | 2021 Official  153 33 3 280 44 9 522  Summer 2021 Official 987 522 7        | ### ### ##############################                 | #23 15 6 587 27 23 1081  Spring 2022 Official 2470 1081                            | 2022 Official  131 16 16 16 213 18 18 344  Summer 2022 Official  466 344        | Fall 2022 Census Not Mutually Exclusive  468 12 12 761 30 30 1229  LAST WEEK  Fall 2022 Census  2579 1229            | Fall 2022 20th Class Day Not Mutually Fxclusive 464 11 11 759 30 30 1223 THIS WEEK Fall 2022 20th Class Day 2570 1223            | Fall 2021 20th Class Day  435 13 12 668 43 14 1185  Point-in-Time Comp Fall 2021 20th Class Day  2607 1185           |
| mutually exclusive only before Fall and Summer 2022)  Only Enrolled at Frisco Only Enrolled at CHEC Enrolled at Frisco and CHEC Enrolled at Frisco and Online Enrolled at CHEC and Online Enrolled at Frisco, CHEC, and Online Total  Data points based on the message for 12th class day  Unduplicated Headcount of Students Collin Only Students  Collin Only Students New FTIC                                     | 158   20   18   177   46   24   443     20   18   177   46   24   443     20   20   20   20   20   20   20           | 2019 Official  106 33 13 97 55 5 309  Summer 2019 Official  495 309  0 6    | 297 29 24 282 37 37 706  Fall 2019 Official 1752 706 | 266 34 28 323 55 34 740  Spring 2020 Official  1760 740  0 98    | 2020 Official  87 16 2 174 30 3 312  Summer 2020 Official  725 312 0 9   | Official   381   12   5   397   31   18   844     18   44     2902   844     91   114   114                                 | 232   12   1   427   32   11   775                                                                    | 2021 Official  153 33 3 280 44 9 522  Summer 2021 Official  987 522  7 13   | ### ### ##############################                 | #23 15 6 587 27 23 1081  Spring 2022 Official 2470 1081  0 92                      | 2022 Official  131 16 16 16 213 18 18 344  Summer 2022 Official  466 344        | Fall 2022 Census Not Mutually Exclusive  468 12 12 761 30 30 1229  LAST WEEK  Fall 2022 Census  2579 1229 100 206    | Fall 2022 20th Class Day Not Mutually Fxclusive 464 11 11 759 30 30 1223  THIS WEEK Fall 2022 20th Class Day 2570 1223           | Fall 2021 20th Class Day  435 13 12 668 43 14 1185  Point-in-Time Comp Fall 2021 20th Class Day  2607 1185           |
| mutually exclusive only before Fall and Summer 2022)  Only Enrolled at Frisco Only Enrolled at CHEC Enrolled at Frisco and CHEC Enrolled at Frisco and Online Enrolled at CHEC and Online Enrolled at Frisco, CHEC, and Online Total  Data points based on the message for 12th class day  Unduplicated Headcount of Students Collin Only Students  Collin Only Students New FTIC New Transfers New Graduate Students | 158   20   18   177   46   24   443     20   18   177   46   24   443     20   18   177   18   18   18   18   18   1 | 2019 Official  106 33 13 97 55 5 309  Summer 2019 Official  495 309 0 6 6 6 | 297 29 24 282 37 37 706  Fall 2019 Official 1752 706 | 266 34 28 323 55 34 740  Spring 2020 Official  1760 740  0 98 46 | 2020 Official  87 16 2 174 30 3 312  Summer 2020 Official  725 312 0 9 5 | Official   12   5   397   31   18   844     109     14   109     14   109     14   109     16   16   16   16   16   16   16 | 232   12   1   427   32   11   775     775     5pring 2021   Official   3908   775   0   58   59   59 | 2021 Official  153 33 3 280 44 9 522  Summer 2021 Official  987 522  7 13 3 | ### ### ##############################                 | #23 15 6 587 27 23 1081  Spring 2022 Official  2470 1081  0 92 32                  | 2022 Official  131 16 16 16 213 18 18 344  Summer 2022 Official  466 344  3 4 1 | Fall 2022 Census Not Mutually Exclusive  468 12 12 761 30 30 1229  LAST WEEK  Fall 2022 Census  2579 1229 100 206 62 | Fall 2022 20th Class Day Not Mutually Fxclusive 464 11 11 759 30 30 1223 THIS WEEK Fall 2022 20th Class Day 2570 1223 100 203 62 | Fall 2021 20th Class Day  435 13 12 668 43 14 1185  Point-in-Time Comp Fall 2021 20th Class Day  2607 1185 85 208 82 |
| mutually exclusive only before Fall and Summer 2022)  Only Enrolled at Frisco Only Enrolled at CHEC Enrolled at Frisco and CHEC Enrolled at Frisco and Online Enrolled at CHEC and Online Enrolled at Frisco, CHEC, and Online Total  Data points based on the message for 12th class day  Unduplicated Headcount of Students Collin Only Students  Collin Only Students New FTIC                                     | Spring 2019                                                                                                    | 2019 Official  106 33 13 97 55 5 309  Summer 2019 Official  495 309  0 6    | 297 29 24 282 37 37 706  Fall 2019 Official 1752 706 | 266 34 28 323 55 34 740  Spring 2020 Official  1760 740  0 98    | 2020 Official  87 16 2 174 30 3 312  Summer 2020 Official  725 312 0 9   | Official   381   12   5   397   31   18   844     18   44     2902   844     91   114   114                                 | 232   12   1   427   32   11   775                                                                    | 2021 Official  153 33 3 280 44 9 522  Summer 2021 Official  987 522  7 13   | ### ### ##############################                 | #23 15 6 587 27 23 1081  Spring 2022 Official 2470 1081  0 92                      | 2022 Official  131 16 16 16 213 18 18 344  Summer 2022 Official  466 344        | Fall 2022 Census Not Mutually Exclusive  468 12 12 761 30 30 1229  LAST WEEK  Fall 2022 Census  2579 1229 100 206    | Fall 2022 20th Class Day Not Mutually Fxclusive 464 11 11 759 30 30 1223  THIS WEEK Fall 2022 20th Class Day 2570 1223           | Fall 2021 20th Class Day  435 13 12 668 43 14 1185  Point-in-Time Comp Fall 2021 20th Class Day  2607 1185           |

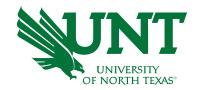

## What is the automation for Institutional Research?

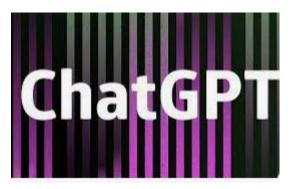

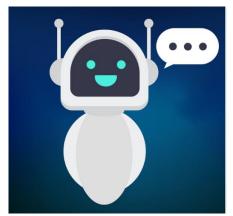

Automation for institutional research is a system of tools and processes that streamline the gathering and analysis of data related to an educational institution. These tools can be used to track student outcomes, enrollment trends, program performance, and other important metrics. Automation of institutional research can help institutions make decisions quickly and accurately, improve efficiency, and ultimately improve outcomes for students.

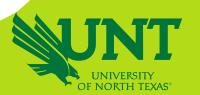

## **Architect the Data Tables**

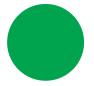

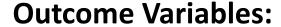

- Unduplicated Headcount
- Course Enrollment Count
- Semester Credit Hours
- Courses Taken

### **Demographics Variables:**

- Student Major College/Department
- Student Demographics
- Courses College/Department
- Geographic Location

### **Time Period**

- Two-Year Period: Fall to Fall, Spring to Spring & Summer to Summer
- Point-to-Point Comparison
- Day-to-Day Comparison
- Historical Trend
  - ✦ Historical Snapshots

    HEADCOUNT 45,000 x 60 x 6 (10 gigabyte)

    COURSE 45,000 x 60 x 6 x 3 (over 22 Gigabyte)
  - Append Daily Snapshot to the Base Table

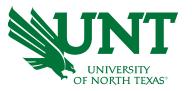

## How do I automate the process of uploading tables & updating it Daily?

### **NO MORE MANUAL UPDATE!**

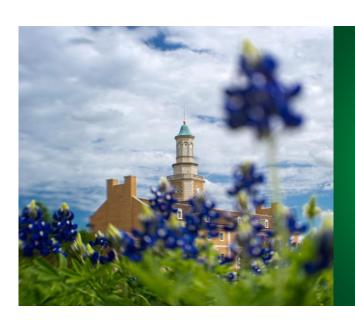

### 1. DAIR

- Created a base data table and saved in the External File folder.
- Scheduled a job in EG to append daily records to the base data tables every morning.

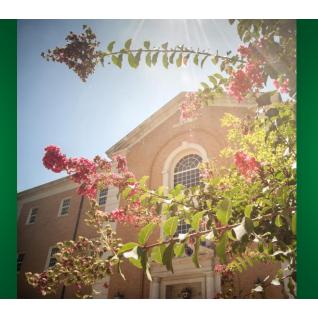

### 2. ITSS

- Picked up the file from the External File folder and loaded the base table in Viya.
- Scheduled a job to load appended data tables every morning in Viya

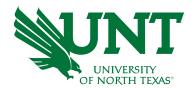

## **Tips of Visualization**

- How to visualize the data that engage and inform the user?
- How to arrange the data in a logical pattern?
- How to draw the user's eye to the key elements of the visual?

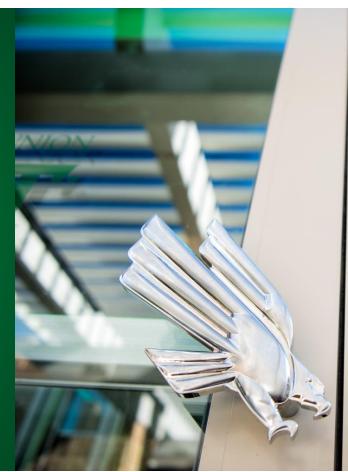

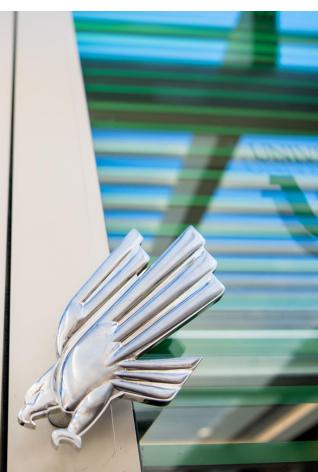

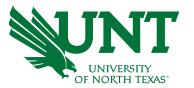

Questions?

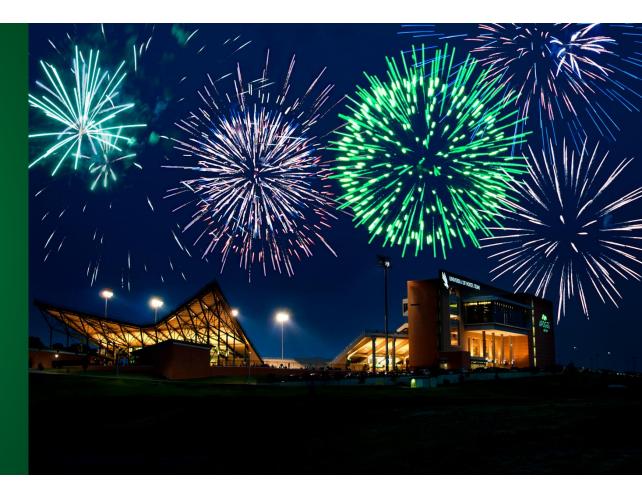